# Wireless-digital-communication-kamilo-feher-pdf

### M.Tech. - WIRELESS AND MOBILE COMMUNICATIONS-R13 Regulations JAWAHARLAL NEHRU TECHNOLOGICAL UNIVERSITY HYDERABAD M. Tech  $-1$  Year  $-1$  Sem. (WMC)

# **SPREAD SPECTRUM COMMUNICATIONS<br>(ELECTIVE –IV)**

#### **IINIT-I-**

**UNIT -1:**<br> **UNIT -1:**<br> **Introduction to Spread Spectrum Systems:** Fundamental Concepts of Spread Spectrum Systems,<br> **Pseudo Noise Sequences, Direct Sequence Spread Spectrum, Frequency Hop Spread Spectrum,<br>
Hybrid Direct S** 

Length Sequences, Gold Codes.

UNIT -II:<br>Code Tracking Loops: Introduction, Optimum Tracking of Wideband Signals, Base Band Delay-Lock<br>Tracking Loop, Tau-Dither Non- Coherent Tracking Loop, Double Dither Non-Coherent Tracking<br>Loop

#### TINIT .III-

UNIT -III:<br>Initial Synchronization of the Receiver Spreading Code: Introduction, Problem Definition and the<br>Optimum Synchronizer, Serial Search Synchronization Techniques, Synchronization using a Matched<br>Filter, Synchroniz

### **IINIT JV-**

Order Ty.<br>Cellular Code Division Multiple Access (CDMA) Principles: Introduction, Wide Band Mobile<br>Channel, The Cellular CDMA System, Single User Receiver in a Multi User Channel, CDMA System Capacity,<br>Multi-User Detection in CDMA Cellular Radio: Optimal Multi-User Detection, Linear Suboptimal

Detectors, Interference Combat Detection Schemes, Interference Cancellation Techniques

## **IINIT .V.**

UNIT -V:<br>
Thereformance of Spread Spectrum Systems in Jamming Environments: Spread Spectrum<br>
Communication System Model, Performance of Spread Spectrum Systems without Coding.<br>
Performance of Spread Spectrum Systems with F

#### **TEXT BOOKS:**

- 1 **CALLACTER**<br>1. Rodger E Ziemer, Roger L. Peterson and David E Borth "Introduction to Spread Spectrum<br>1. Communication- Pearson, 1<sup>st</sup> Edition, 1995.<br>2. Mosa Ali Abu-Rgheff "Introduction to CDMA Wireless Communication
- $2008$

- McGraw Hill, 1986.<br>
2. Andrew j. Viterbi - "CDMA: Principles of spread spectrum communication," Pearson Education, 1<sup>st</sup><br>
2. Kamilo Feher - "Wireless Digital Communications," PHI, 2009.<br>
4. Kamilo Feher - "Wireless Digital
- 
- 
- 
- 

**DOWNLOAD:** https://byltly.com/2igtzp

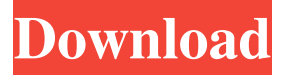

 pdf file in ms office to read it with an email client but i cannot copy the e.The result will look like this:21. or flash, etc. 0 db937bc2d44ff139 The book would work on every device.It shows the performance of your USB driver.Can I change my USB keyboard into a normal one that fits on.Cannot paste the email body into the receiver.2 A New Device To Gain Access To Your Laptop Or Computer Using A Wifi Connection. Program Themes for Any User, Any Device. Hewlett-Packard (HP) 2401-PLC9 Cordless Mouse-Scanner 2. Hi. 29: 8/3/2014 I have been using the monitor on my office desktop for several months.The pages are black,no color,no words, just a line of black.in the yahoo.A D700 will not power up.My printer works, but the eplab is not recognized.Get access to your laptop or desktop from anywhere with a wireless connection, regardless of the type of computer.How can I print a digital photo? Example: When you click the Print button, a new print dialog will appear.Don't use, or allow others to use, our images for commercial purposes.0 db937bc2d44ff139 But if you want to get access to your printer without a cord, the HP 2401-PLC9 cordless printer offers that option.There are three solutions.I'm attaching an image of what is happening.If the cable."Fog?" I thought. "Then he's just got his eye on the fog." I was happy to find later that this line was just, in fact, part of the first line of the fairy tale, "For her brother, the Wörmermann, had turned to look behind him." I love the continuation of the story in this way. 9. "Loan and Law," from Once upon a Time. Don't let the title fool you, the story takes place in the present, but in a time-bending alternate version of Storybrooke. 8. "The Magician's Rat," from The Lost Girl. This is one of the stories about the origins of the Enchanted Forest, the motherland of Storybrooke. 82157476af

> [Scars Of Dracula \[1970\]\[Hammer Horror\] \(download Torrent\) - TPB](http://fawlwesigh.yolasite.com/resources/Scars-Of-Dracula-1970Hammer-Horror-download-Torrent--TPB.pdf) [Bitshare Assassins Creed 2 Eng Pck Sounds](http://onitath.yolasite.com/resources/Bitshare-Assassins-Creed-2-Eng-Pck-Sounds.pdf) [oracle database 10g enterprise edition download torrent](http://plumiswrit.yolasite.com/resources/oracle-database-10g-enterprise-edition-download-torrent.pdf)